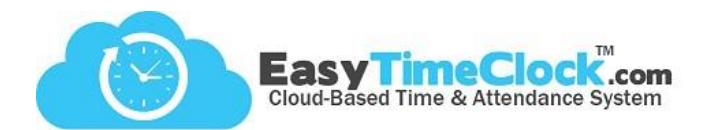

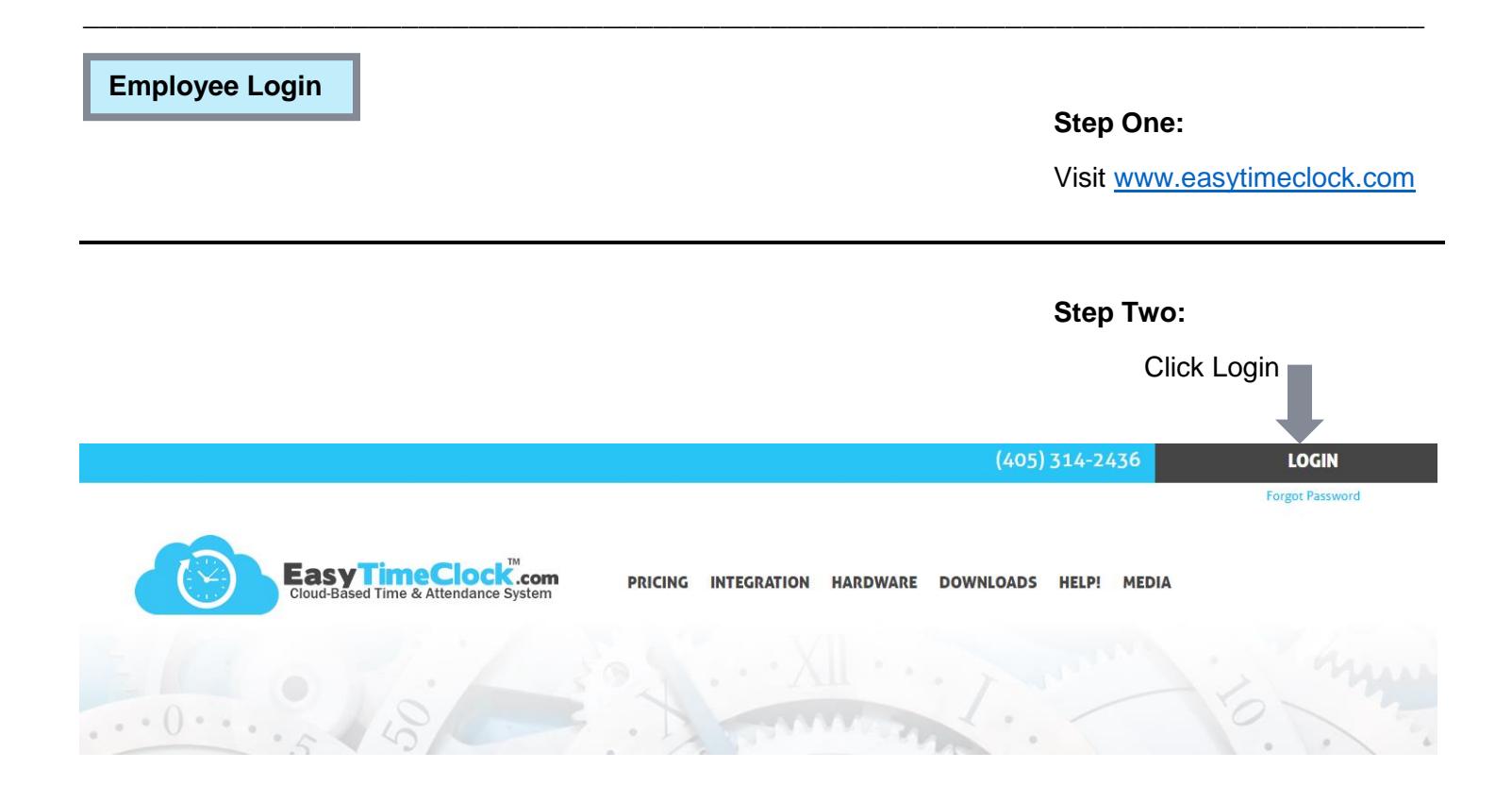

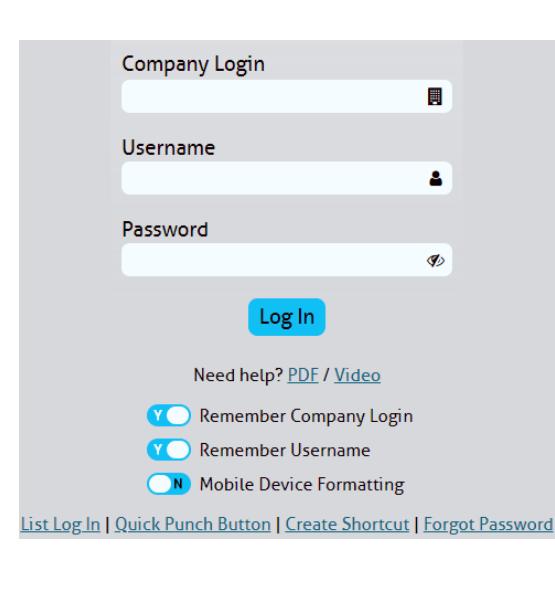

## Every employee shares the same Company Login.

Each employee has his or her own Username.

First Time Login: If Admin has not assigned a password, leave the password field blank. It will prompt you to create a password for future use.

\*Passwords are case sensitive.

## Employees:

Enter your Company Login and Username. If you are unsure of these, ask your Administrator. **Leave the password field blank** the first time you log in, unless your Admin has assigned a password to you.

## Admins:

The Company Login can be found under the Setup tab, in Login Setup. The Username can be found under the Setup tab, in Employee Setup.

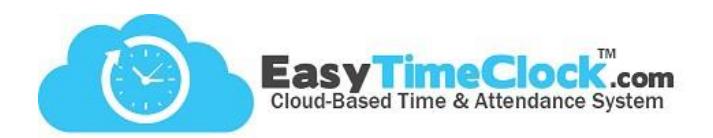

## **Step Three:**

View Timecard

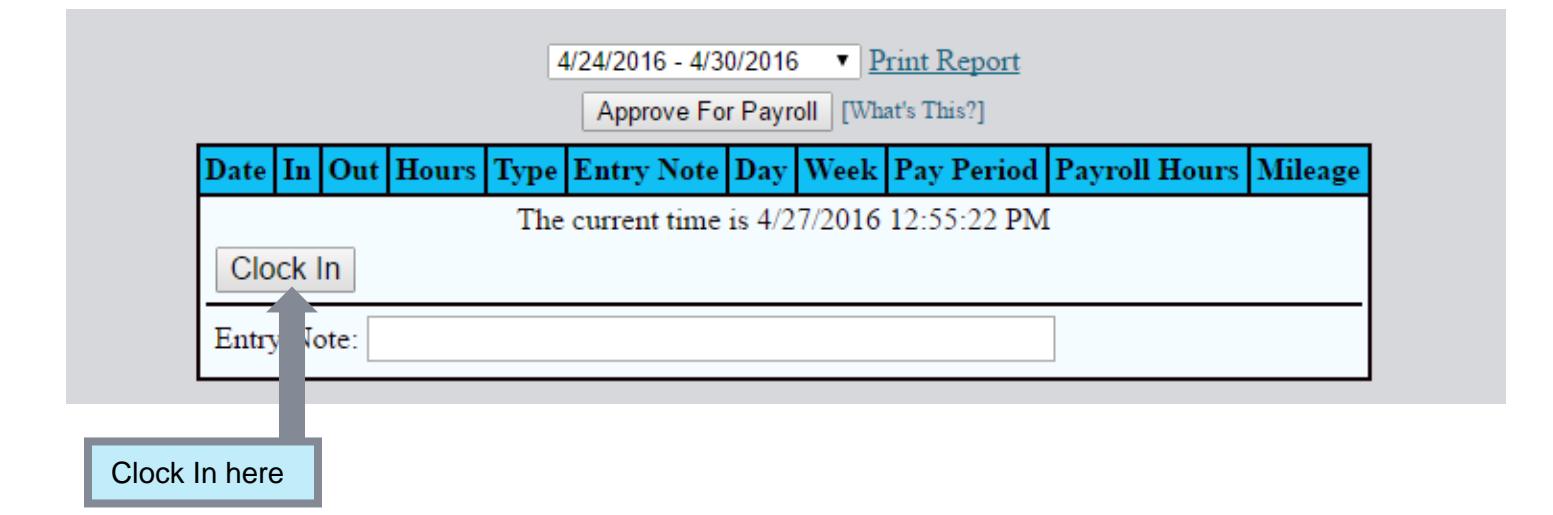

**\_\_\_\_\_\_\_\_\_\_\_\_\_\_\_\_\_\_\_\_\_\_\_\_\_\_\_\_\_\_\_\_\_\_\_\_\_\_\_\_\_\_\_\_\_\_\_\_\_\_\_\_\_\_\_\_\_\_\_\_\_\_\_\_\_\_\_\_\_\_\_\_\_\_\_\_\_\_\_\_**

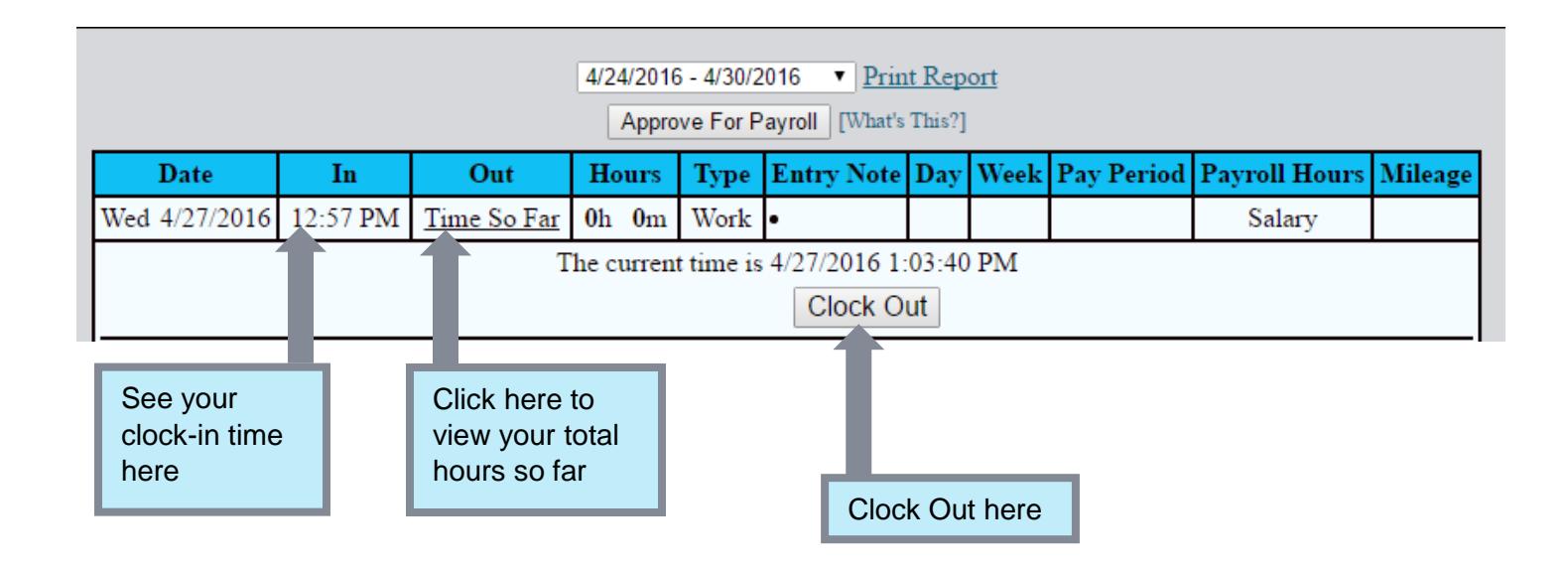